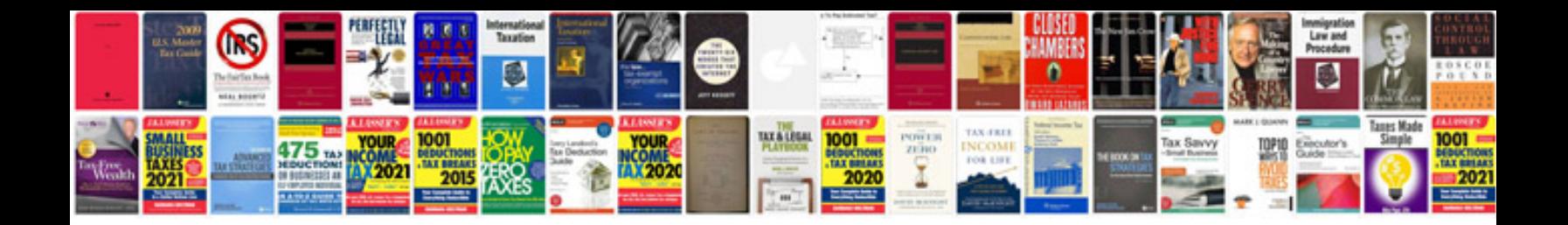

**Manual daewoo lanos**

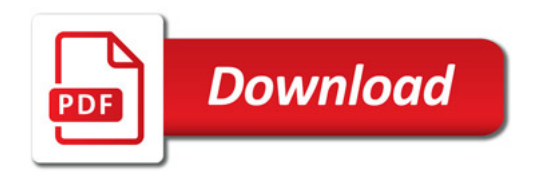

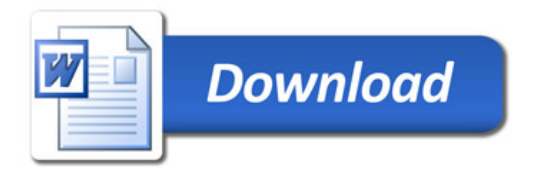